## **Here Be Dragons**

**Warning! You are viewing the old version of site.**

New version of the site - <https://www.teamlead.ru/>!

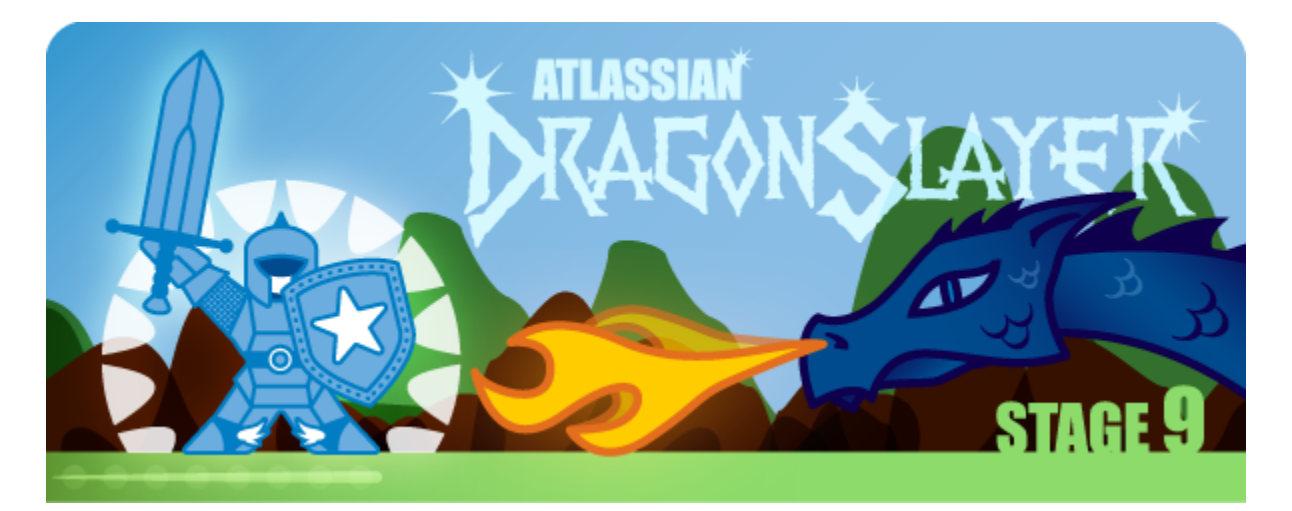

## [Atlassian](http://www.atlassian.com) ["Here Be Dragons".](http://confluence.atlassian.com/display/ATLAS/Here+Be+Dragons)

## Atlassian, :

 **:**

- Dragons Stage 1 Install Java, PostgreSQL and Crowd
- Dragons Stage 2 Install JIRA
- Dragons Stage 3 Install GreenHopper into JIRA
- Dragons Stage 4 Install Confluence
- Dragons Stage 5 Install FishEye and Crucible
- Dragons Stage 6 Get JIRA and FishEye Talking
- Dragons Stage 7 Get JIRA and Crucible Talking
- Dragons Stage 8 Install Bamboo
- Dragons Stage 9 Bamboo Gadgets and JIRA Victory

19 2010 Atlassian [Atlassian Partners Directory](http://confluence.atlassian.com/display/APW/Partner+Directory+Home).